Conversion of Fractions and Percentages

## **Starter**

- 1. **(Review of last lesson)** A frame for a picture is  $5\frac{1}{4}$  cm by  $9\frac{1}{5}$  cm. Calculate its area. 1 4 9 3 5
- 2. **(Review of last lesson)** What number is one-third of the way up from  $\frac{1}{2}$  up to  $\frac{5}{12}$ ? 3 5 12

3. Convert 
$$
\frac{7}{8}
$$
 to a percentage.

4. Convert 24% to a fraction.

# **Notes**

To convert:

### *Converting fractions to percentages*

- 1. Multiply by 100
- 2. Cancel the fraction if possible
- 3. If cancelling does not give the final answer you may need to do division using the bus stop method.

3 4

**E.g. 1** Convert the following to percentages: (a)  $\overline{+}$  (b)

$$
\frac{8}{15}
$$

**Working:** (a) 
$$
\frac{3}{4} \times 100 = 3 \times 25 = 75\%
$$

### *Converting percentages to fractions*

- 1. Put the percentage over 100 to form a fraction
- 2. If the original percentage was a decimal, multiply the numerator and denominator by 2, 10, 100, etc to get rid of the decimal
- 3. Cancel the fraction to its lowest form

**E.g. 2** Convert the following to fractions: (a) 65% (b) 46.5%

**Working:** (a) 
$$
65\% = \frac{65}{100} = \frac{13}{20}
$$

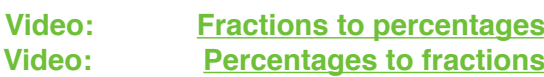

**[Solutions to Starter and E.g.s](https://www.mathspanda.com/Y8/WES/Conversion_of_Fractions_and_Percentages_WES.pdf)**

**Exercise** p153 Ex 9.3 Qu 1ace…, 2ace…, 3ace, 4ace, 5-10

#### **Summary**

Converting fractions to percentages — multiply by 100 and cancel the fraction if possible *N.B.* If it cannot be cancelled, you may need to do division using the bus stop method.

Converting percentages to fractions  $-$  put the percentage over 100 and cancel **N.B.** If the original percentage is a decimal, multiply numerator and denominary

*N.B.* If the original percentage is a decimal, multiply numerator and denominator by 2, 10, 100, etc. to get rid of the decimal.

**[Textbook answers \(only available during a lockdown\)](https://www.mathspanda.com/Y8/ANS/Conversion_of_Fractions_and_Percentages_ANS.pdf)**

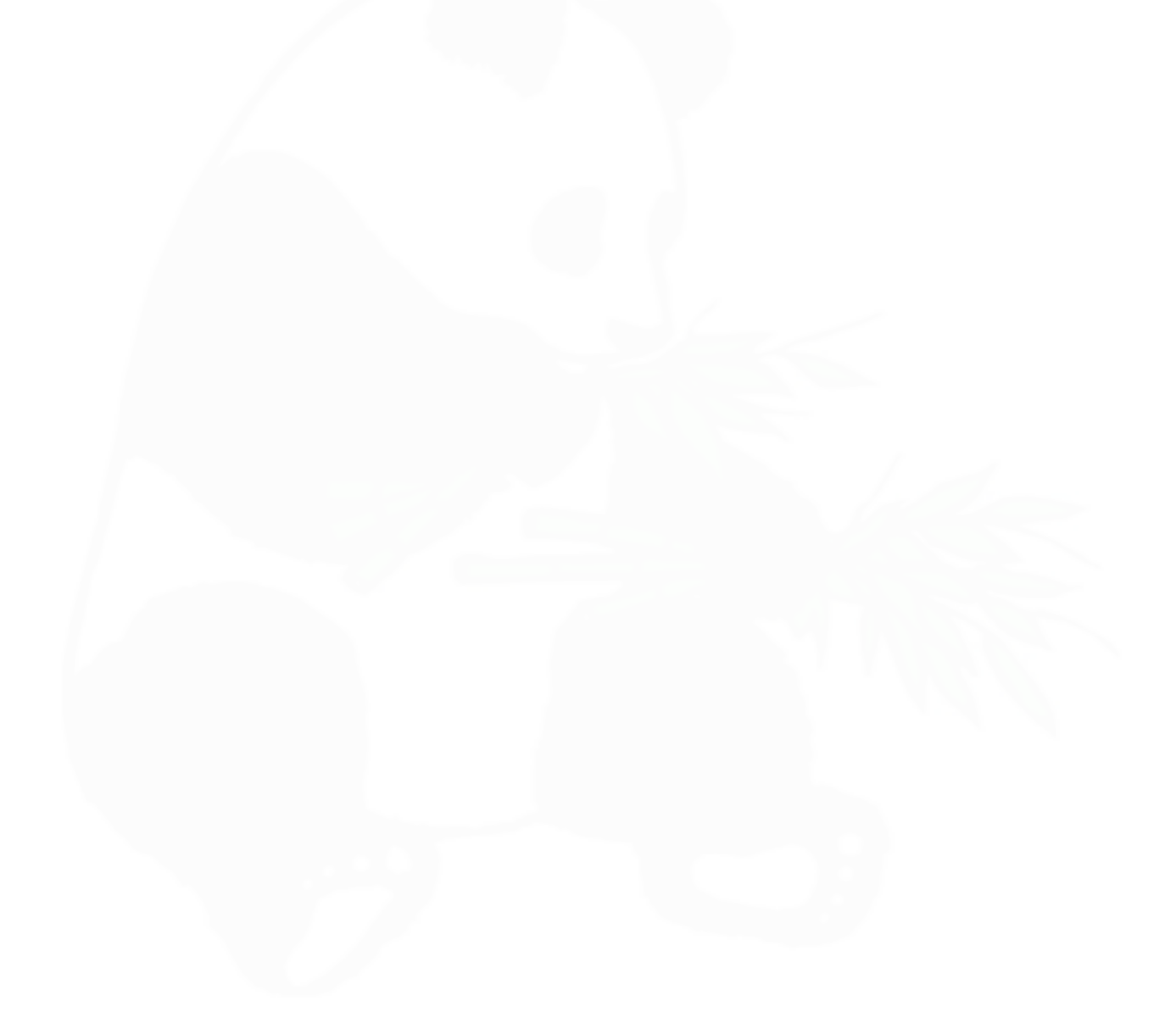